้บริษัท ฝึกอบรมและสัมมนาธรรมนิติ จำกัด

สงวนลิขสิทธิ์รหัสหลักสูตร 21/2194Z

ผูทำบัญชี : บัญชี 6 ชั่วโมง ผูสอบบัญชี : บัญชี 6 ชั่วโมง

จัดอบรมหลักสูตรออนไลน์ <mark>ผ่าน</mark> f zoom

ห้ามบันทึกเทป รวมถึงอุปกรณ์อิเล็กทรอนิกส์ทกชนิด

หลักสูตรนี้จะมีการบันทึกเสียงและภาพของผูเขาอบรมทุกคนตลอดระยะเวลาการอบรมเพื่อใชเปนหลักฐานในการนำสงสภาวิชาชีพบัญชี

# การบริหารจัดการตนทุนการผลิต Manufacturing Cost

การบริหารจัดการตนทุนการผลิต Manufacturing Cost ที่สำคัญและเกี่ยวของกับกิจการ เทคนิคการจัดทำตนทุนมาตรฐาน Standard Cost ที่กิจการตองใหความสำคัญ เทคนิคการวิเคราะหผลตาง Variance ระหวาง Standard Cost กับ Actual Cost

#### หัวขอสัมมนา

- 1. แนวคิดเกี่ยวกับการบริหารตนทุนและการวางแผนตนทุน เพื่อพรอมรับสถานการณปจจุบัน
- 2. โครงสรางของตนทุนการผลิตที่กิจการตองใหความสำคัญ
- 3. บทบาทของนักบัญชีตนทุนและนักบัญชีบริหารยุคใหมที่จะตองเปลี่ยนแปลงไป
- 4. การบริหารจัดการตนทุนการผลิต Manufacturing Cost ที่สำคัญ
	- และเกี่ยวของกับกิจการ
	- การบริหารสินคาคงเหลือ Inventory Management
	- การจัดทำสูตรการผลิต BOM : Bill of Materials
	- การปนสวนตนทุนฐานกิจกรรม ABC : Activity Base Cost
- 5. เทคนิคการจัดทำตนทุนมาตรฐาน Standard Cost ที่กิจการ ตองใหความสำคัญ
	- การวิเคราะหผลตาง Variance ระหวาง Standard Cost กับ Actual Cost เพื่อการบริหารจัดการใหมีประสิทธิภาพสูงสุด
	- การประยุกตใช Standard Cost เพื่อเพิ่มประสิทธิภาพในการควบคุม และการบริหารจัดการผลิต
- 6. ระบบการผลิตแบบ Lean
	- แนวคิดการประยุกตใชระบบการผลิตแบบ Lean
	- การกำจัด 7 Wates ในการผลิตเพื่อลดต้นทน
	- เครื่องมือที่ใชในการผลิตแบบ Lean เพื่อลดตนทุนการผลิต
- 7. ลักษณะของขอมูลตนทุนที่ดีที่จะนำมาเพื่อชวยในการตัดสินใจ
- 8. การวิเคราะหขอมูล Data Analytics เกี่ยวกับตนทุนมาใชในการวางแผน และตัดสินใจในกรณีตางๆ
- 9. การนำระบบสารสนเทศทางการบัญชีมาใชในการควบคุมการดำเนินงาน เพื่อประโยชนในการจัดทำรายงานทางการเงิน และใชประกอบการตัดสินใจ เรื่องตนทุนไดอยางรวดเร็วและมีประสิทธิภาพ
- 10. การออกแบบรายงานใหผูบริหารอานเขาใจงายพรอมการนำเสนอ ขอมูลตนทุนที่สำคัญแกผูบริหารสำหรับนำไปใชในการวางแผนกิจการ
- 11. การกำหนดเป้าหมายเชิงกลยุทธ์ของกิจการในอนาคต
- 12. คุณธรรม จริยธรรม และจรรยาบรรณของผูประกอบวิชาชีพบัญชี

#### วิทยากร

## ือาจารย์รจิรัตน์ ปาลีพัฒน์สกล

- อดีต คณะกรรมการสภาอุตสาหกรรมจังหวัดลำพูน
	- คณะกรรมการ สมาคมการคาผูประกอบการผลิตเครื่องจักร - ที่ปรึกษาโครงการ ยกระดับกระบวนการผลิตมหาวิทยาลัยเชียงใหม
- ปัจจุบัน ผู้เชี่ยวชาญการจัดทำบัญชีและที่ปรึกษาบริษัทเอกชนชั้นนำ<br>- อาจารย์ประจำสาขาการบัญชี คณะบัญชีมหาวิทยาลัยเอกชน
	- Forensic Accounting Certificate
	- กำหนดการสัมมนา

# วันพฤหัสบดีที่ 2 มิถุนายน 2565

เวลา 09.00 - 16.30 น.

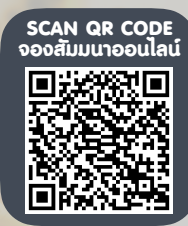

#### อัตราค่าสัมมนา  $\overline{\mathcal{Z}}$ พิเศษ!! $\overline{\mathcal{Z}}$

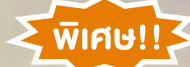

สมาชิกทานละ 3,000 + VAT 210 = 3,210 บาท บุคคลทั่วไปทานละ 3,500 + VAT 245 = 3,745 บาท "รับชำระเงินผานระบบ QR CODE หรือโอนเงินผานธนาคารเทานั้น"

## เงื่อนไขการอบรม

- ผูเรียนตองมี User Zoom สวนตัว
- หามบันทึกภาพ วีดีโอ แชร์ หรือนำไปเผยแพร่
- ชำระเงินผานระบบ QR Code หรือโอนเงินผานธนาคาร
- ผูเขาอบรมสามารถสอบถามคำถามไดระหวางการอบรม
- มีคอมพิวเตอรหรืออุปกรณที่เชื่อมตอระบบเครือขายอินเตอรเน็ตไดไมต่ำกวา 10 mb

สำรองที่นั่งออนไลนที่www.dst.co.th โทรศัพท 02-555-0700 กด 1, Mobile 086-307-2136

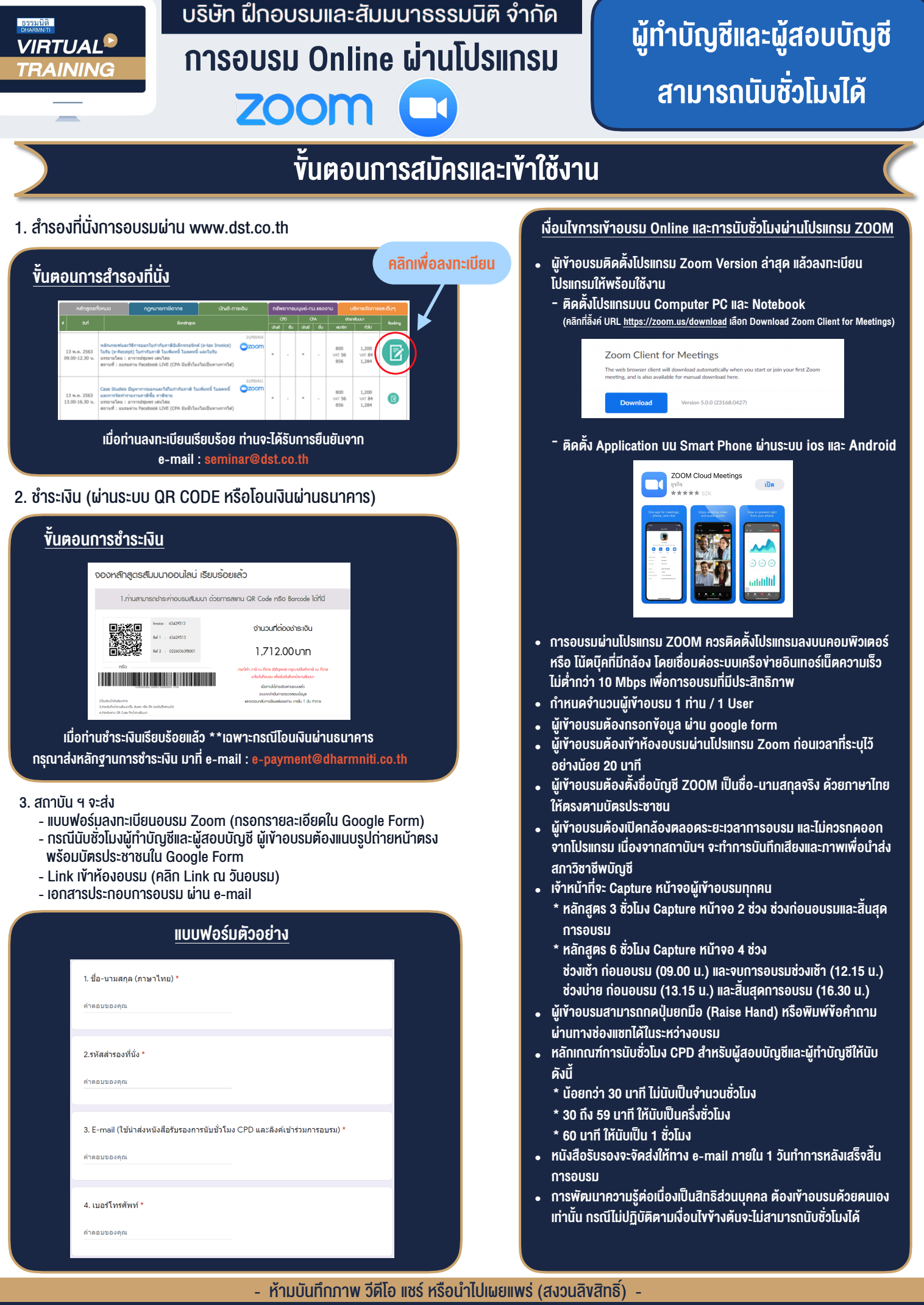

**สํารองที่นั่งออนไลน์ที่ www.dst.co.th Call center 02-555-0700 กด 1 ,02-587-6860-4**